## Package 'cuttlefish.model'

February 19, 2015

<span id="page-0-0"></span>Version 1.0

Date 2013-12-13

Title An R package to perform LPUE standardization and stock assessment of the English Channel cuttlefish stock using a two-stage biomass model

Author Michael Gras and Jean-Paul Robin

Maintainer Michael Gras <michael.gras@ymail.com>

**Depends**  $R (=3.0.0)$ 

Type Package

Description This package can be used to standardize abundance indices using the delta-GLM method and to model the English Channel cuttlefish stock using a two-stage biomass model

License GPL-3

LazyLoad yes

NeedsCompilation no

Repository CRAN

Date/Publication 2014-04-09 08:01:57

## R topics documented:

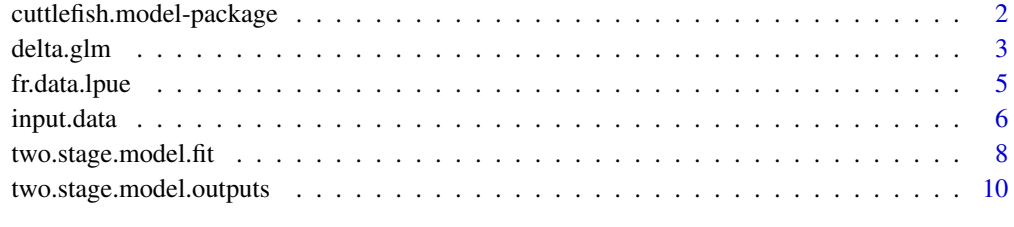

**Index** 2008 **[14](#page-13-0)** 

<span id="page-1-0"></span>cuttlefish.model-package

*Cuttlefish modelling*

#### **Description**

The cuttlefish.model package was developed to provide a software application of the two-stage biomass model to assess the English Channel cuttlefish stock. Functions enable, first, the standardization of the Landings Per Unit Effort (LPUE) using the delta-GLM method. Then, 4 abundance indices, 2 derived from surveys and 2 derived from standardized LPUE, and total landings (by all gears) are used as input data to fit a two-stage biomass model and estimate the recruited biomass and the catchability of each abundance index time series.

#### Details

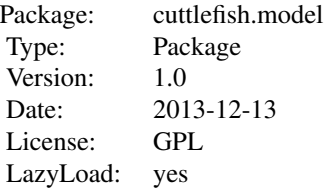

Three functions and two datasets are provided in the cuttlefish.model package. First, the delta.glm function enables the LPUE standardization using the Delta-GLM method. An exemple using generated data stored in fr.data.lpue illustrates how to use this function. Then, the two.stage.model.fit function enables the fitting of the two-stage biomass model and provides an estimation of the recruited biomass on the one hand and of the 4 catchability coefficients on the other hand. An exemple using generated data stored in input.data illustrates how to fit the model. Finally, the two.stage.model.outputs function enables the estimation of the two-stage biomass model outputs using the recruited biomass and catchability estimations.

## Author(s)

Michael Gras and Jean-Paul Robin

Maintainer: Michael Gras <michael.gras@ymail.com>

#### References

Gras, M., Roel, B. A., Coppin, F., Foucher, E. and Robin, J.-P. (2014). A two-stage biomass model to assess the English Channel cuttlefish (Sepia officinalis L.) stock. Submitted to ICES Journal of Marine Science.

<span id="page-2-1"></span><span id="page-2-0"></span>

#### Description

The delta.glm function enables the standardization of observed Landings Per Unit Effort (LPUE) collected by commercial fishing vessels using the Delta-GLM methodology. It consists in a combination of a binomial error GLM which explains the presence/absence of the stock and a Gaussian error GLM which explains the abundance of the resource. The standardization is performed using 4 explaining variables, the fishing season, the month, the ICES rectangle and the engine power of the vessel.

### Usage

delta.glm(input.data)

### Arguments

input.data Must be filled with an object of class data frame with 4 explaining variables named "fishing.season", "month", "rectangle", "power.class" and one explained variable named "lpue".

## Details

The 4 explaining variables ("fishing.season", "month", "rectangle", "power.class") can be either of class integer, character or factor. The explained variable "lpue" must be of class numeric and positive or null. The data frame can include more variables than the 5 mentioned above but they will not be used in the function.

#### Value

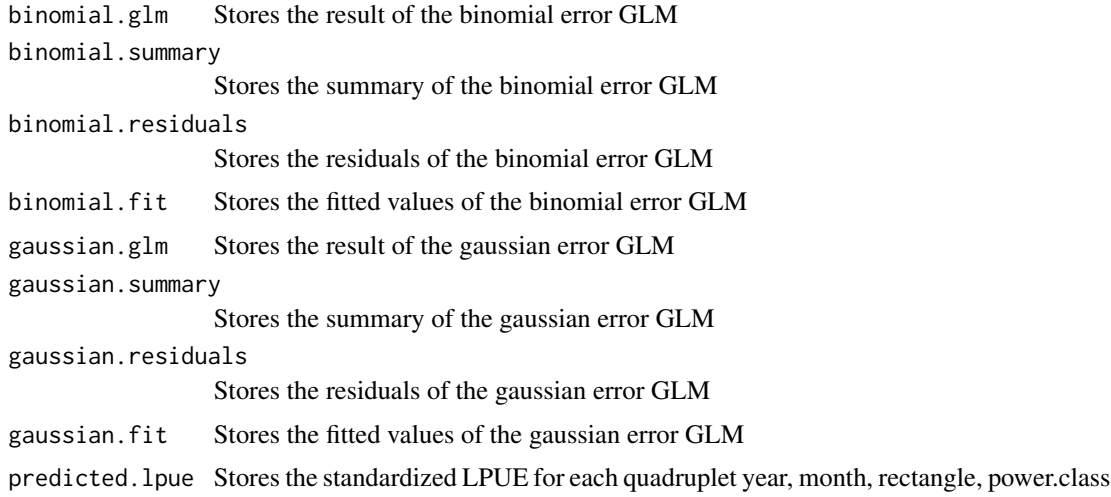

The development of the two-stage biomass model to assess the English Channel cuttlefish stock was carried out in the framework of the EU funded project CRESH (under the Interreg IV A France-Manche-England programme). The development of the R package to perform the routine assessment of the cuttlefish stock was co-funded by France Filiere Peche and by the Departement des Peches Maritimes et de l'Aquaculture.

## Author(s)

Michael Gras and Jean-Paul Robin

#### References

Gras, M., Roel, B. A., Coppin, F., Foucher, E. and Robin, J.-P. (2014). A two-stage biomass model to assess the English Channel cuttlefish (Sepia officinalis L.) stock. Submitted to ICES Journal of Marine Science.

#### See Also

[glm](#page-0-0)

## Examples

data(fr.data.lpue)

fr.delta.glm<-delta.glm(input.data=fr.data.lpue)

```
par(mfrow = c(2,2))#Histogram of the binomial error GLM residuals
hist(fr.delta.glm$binomial.residuals)
```

```
#Plot with the fitted data on the x axis and and the re
plot(fr.delta.glm$binomial.fit, fr.delta.glm$binomial.residuals)
```

```
#QQplot of the residuals from the binomial error GLM
qqnorm(fr.delta.glm$binomial.residuals)
qqline(fr.delta.glm$binomial.residuals)
```

```
par(mfrow = c(2,2))#Histogram of the residuals from the Gaussian error GLM
hist(fr.delta.glm$gaussian.residuals)
```

```
#Plot of fitted values vs residuals from the Gaussian error GLM
plot(fr.delta.glm$gaussian.fit,fr.delta.glm$gaussian.residuals)
qqnorm(fr.delta.glm$gaussian.residuals)
qqline(fr.delta.glm$gaussian.residuals)
```

```
#Aggregation of the standardised LPUE per year. Aggregation
```
## <span id="page-3-0"></span>Note

```
#can be done on the 3 other factors in the same way.
fr.yearly.lpue<-aggregate(fr.delta.glm$predicted.lpue$st.lpue,
list(fr.delta.glm$predicted.lpue$fishing.season), FUN="mean")
fr.yearly.lpue<-data.frame(c(1900:1905), fr.yearly.lpue)
colnames(fr.yearly.lpue)<-c("year","fishing.season","fr.st.lpue")
```
fr.data.lpue *Observed French Landings Per Unit Effort*

#### **Description**

The object fr.data.lpue stores generated Observed Landings Per Unit Effort which could be derived from commercial bottom trawl fleets. As real data are confidential, data presented in the example are generated data.

## Usage

data(fr.data.lpue)

#### Format

The object fr.data.lpue is a data.frame made of 6 columns named year (calendar year), fishing.season (the fishing season during which the cuttlefish is exploited; a fishing season starts in July of a calendar year Y and ends in June of a calendar year Y+1), month (calendar month from January (1) to December (12)), rectangle (ICES rectangle code), power.class (power class of the trawler concerned).

Each of the 9110 rows of the data frame refer to the fishing effort carried out during one cruise in one ICES rectangle.

#### Note

The development of the two-stage biomass model to assess the English Channel cuttlefish stock was carried out in the framework of the EU funded project CRESH (under the Interreg IV A France-Manche-England programme). The development of the R package to perform the routine assessment of the cuttlefish stock was co-funded by France Filiere Peche and by the Departement des Peches Maritimes et de l'Aquaculture.

## Author(s)

Michael Gras and Jean-Paul Robin

## References

Gras, M., Roel, B. A., Coppin, F., Foucher, E. and Robin, J.-P. (2014). A two-stage biomass model to assess the English Channel cuttlefish (Sepia officinalis L.) stock. Submitted to ICES Journal of Marine Science.

#### <span id="page-5-0"></span>See Also

[delta.glm](#page-2-1) and [optim](#page-0-0)

### Examples

```
data(fr.data.lpue)
fr.delta.glm<-delta.glm(input.data=fr.data.lpue)
par(mfrow = c(2,2))#Histogram of the binomial error GLM residuals
hist(fr.delta.glm$binomial.residuals)
#Plot with the fitted data on the x axis and and the re
plot(fr.delta.glm$binomial.fit, fr.delta.glm$binomial.residuals)
#QQplot of the residuals from the binomial error GLM
qqnorm(fr.delta.glm$binomial.residuals)
qqline(fr.delta.glm$binomial.residuals)
par(mfrow = c(2,2))#Histogram of the residuals from the Gaussian error GLM
hist(fr.delta.glm$gaussian.residuals)
#Plot of fitted values vs residuals from the Gaussian error GLM
plot(fr.delta.glm$gaussian.fit,fr.delta.glm$gaussian.residuals)
qqnorm(fr.delta.glm$gaussian.residuals)
qqline(fr.delta.glm$gaussian.residuals)
#Aggregation of the standardised LPUE per year. Aggregation
#can be done on the 3 other factors in the same way.
fr.yearly.lpue<-aggregate(fr.delta.glm$predicted.lpue$st.lpue,
list(fr.delta.glm$predicted.lpue$fishing.season), FUN="mean")
fr.yearly.lpue<-data.frame(c(1900:1905), fr.yearly.lpue)
colnames(fr.yearly.lpue)<-c("year","fishing.season","fr.st.lpue")
```
input.data *Input data (4 abundance indices and total landings per quarter).*

#### Description

The object input.data is filled with observed survey abundance indices (derived from BTS and CGFS surveys), standardized Landings Per Unit Effort (LPUE) derived from French and UK bottom trawl fleets and total landings (French and UK landings by all gears) per quarter.

#### <span id="page-6-0"></span>input.data 7

As real data are confidential, all data presented in the example are generated data.

#### Usage

data(fr.data.lpue)

## Format

The object input.data is a data frame made of 10 columns called year (calendar year) fishing.season (the fishing season during which the cuttlefish is exploited; a fishing season starts in July of the year Y and ends in June of the year Y+1), bts (abundance index derived from BTS survey carried out by Cefas each July in ICES division VIId), cgfs (abundance index derived from CGFS survey carried out by Ifremer each October in ICES division VIId), lpue.fr (abundance index derived from French bottom trawl LPUE estimated in the ICES divisions VIId and VIIe), lpue.uk (abundance index derived from UK beam trawl LPUE estimated in the ICES divisions VIId and VIIe), landings.q3, are the summer landings of the calendar year Y, landings.q4, are the autumn landings of the calendar year Y, landings.q1, are the winter landings of the calendar year Y+1, landings.q2 are the spring landings of the calendar year Y+1.

Each of the 5 rows of the data frame refers to the data for one fishing season (a fishing season starts in July of the year Y and ends in June of the year  $Y+1$ ). The calendar year refers to the recruitment year.

#### Note

The development of the two-stage biomass model to assess the English Channel cuttlefish stock was carried out in the framework of the EU funded project CRESH (under the Interreg IV A France-Manche-England programme). The development of the R package to perform the routine assessment of the cuttlefish stock was co-funded by France Filiere Peche and by the Departement des Peches Maritimes et de l'Aquaculture.

## Author(s)

Michael Gras and Jean-Paul Robin

## References

Gras, M., Roel, B. A., Coppin, F., Foucher, E. and Robin, J.-P. (2014). A two-stage biomass model to assess the English Channel cuttlefish (Sepia officinalis L.) stock. Submitted to ICES Journal of Marine Science.

#### See Also

[delta.glm](#page-2-1) and [optim](#page-0-0)

### Examples

data(input.data)

#Abundance indices are re-scaled by dividing the time series by its mean

```
input.data$bts<-input.data$bts/mean(input.data$bts)
input.data$cgfs<-input.data$cgfs/mean(input.data$cgfs)
input.data$lpue.fr<-input.data$lpue.fr/mean(input.data$lpue.fr)
input.data$lpue.uk<-input.data$lpue.uk/mean(input.data$lpue.uk)
#Creation of a data frame filled with the year, the fishing season,
#the abundance indices, the landings of the 3 first quarters of the
#fishing season (used in the modelling of the UK LPUE) and the landings
#of all the fishing season (used in the modelling of the french LPUE)
lpue.obs<-data.frame(c(1900:1904),
c(1:5),
input.data$bts,
input.data$cgfs,
input.data$lpue.uk,
input.data$lpue.fr,
input.data$landings.q3 + input.data$landings.q4 + input.data$landings.q1,
input.data$landings.q3 + input.data$landings.q4 + input.data$landings.q1
+ input.data$landings.q2)
colnames(lpue.obs)<-c("year", "fishing.year", "bts","cgfs","lpue.uk",
"lpue.fr","L.Q341","L.Q3412")
#Growth parameter
growth<--1.01
#Initial values for the fitting with 17 starting values for B1
#(for the 17 years) and the 4 log values of the catchabilities
biom.init<-c(rep(15000,5),-9, -9, -9, -9)
#Fitting of the two-stage biomass model
result.optim<-optim(par=biom.init,fn=two.stage.model.fit,
obs.fit=lpue.obs[1:5,], g.fit=-1.01, method = "BFGS",
control=list(maxit=99990,reltol=1e-9,trace=TRUE))
#Plot of the B1 time series
plot(x=input.data$year, y=result.optim$par[1:5], type='b',
ylim=c(0, max(result.optim$par[1:5])), xlab="Years",
ylab= "B1 estimation in tons of cuttlefish")
```
<span id="page-7-1"></span>two.stage.model.fit *Two-stage biomass model fitting function*

#### **Description**

The two.stage.model.fit function enables, using a vector of starting parameters, the observed abundance indices, the total landings and the optim function, the fitting of the two-stage biomass model to estimate the recruited biomass time series and the catchability of the 4 abundance index time series. The two-stage biomass model is fitted by minimimizing the sum of square residuals.

<span id="page-7-0"></span>

#### <span id="page-8-0"></span>Usage

two.stage.model.fit(to.fit, obs.fit, g.fit)

#### Arguments

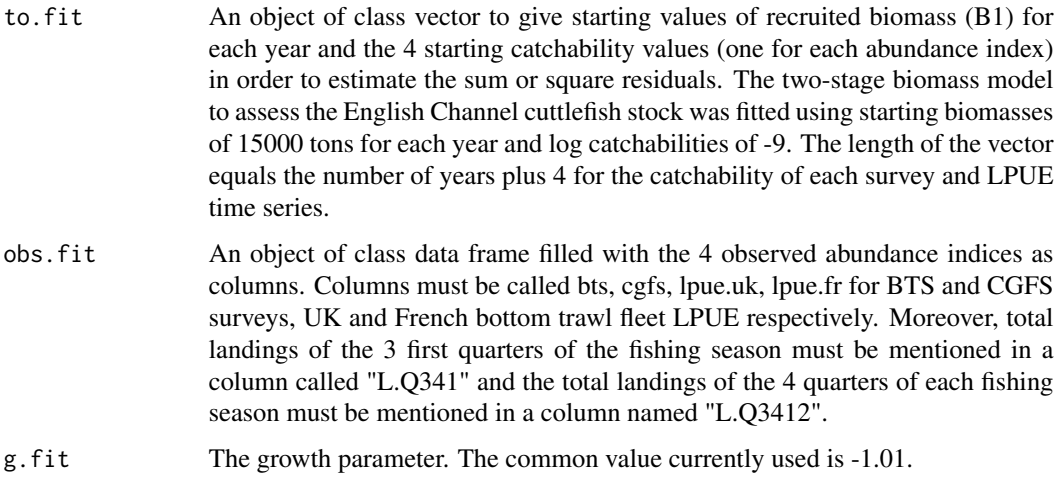

## Value

sum.residuals The Sum of Square Residuals which is minimized by the optim function in order to fit the two-stage biomass model

#### Note

The development of the two-stage biomass model to assess the English Channel cuttlefish stock was carried out in the framework of the EU funded project CRESH (under the Interreg IV A France-Manche-England programme). The development of the R package to perform the routine assessment of the cuttlefish stock was co-funded by France Filiere Peche and by the Departement des Peches Maritimes et de l'Aquaculture.

## Author(s)

Michael Gras and Jean-Paul Robin

#### References

Gras, M., Roel, B. A., Coppin, F., Foucher, E. and Robin, J.-P. (2014). A two-stage biomass model to assess the English Channel cuttlefish (Sepia officinalis L.) stock. Submitted to ICES Journal of Marine Science.

## See Also

[optim](#page-0-0)

#### Examples

data(input.data)

```
#Abundance indices are re-scaled by dividing the time series by its mean
input.data$bts<-input.data$bts/mean(input.data$bts)
input.data$cgfs<-input.data$cgfs/mean(input.data$cgfs)
input.data$lpue.fr<-input.data$lpue.fr/mean(input.data$lpue.fr)
input.data$lpue.uk<-input.data$lpue.uk/mean(input.data$lpue.uk)
#Creation of a data frame filled with the year, the fishing season,
#the abundance indices, the landings of the 3 first quarters of the
#fishing season (used in the modelling of the UK LPUE) and the landings
#of all the fishing season (used in the modelling of the french LPUE)
lpue.obs<-data.frame(c(1900:1904),
c(1:5),
input.data$bts,
input.data$cgfs,
input.data$lpue.uk,
input.data$lpue.fr,
input.data$landings.q3 + input.data$landings.q4 + input.data$landings.q1,
input.data$landings.q3 + input.data$landings.q4 + input.data$landings.q1
+ input.data$landings.q2)
colnames(lpue.obs)<-c("year", "fishing.year", "bts","cgfs","lpue.uk",
"lpue.fr","L.Q341","L.Q3412")
#Growth parameter
growth<--1.01
#Initial values for the fitting with 17 starting values for B1
#(for the 17 years) and the 4 log values of the catchabilities
biom.init<-c(rep(15000,5),-9, -9, -9, -9)
#Fitting of the two-stage biomass model
result.optim<-optim(par=biom.init,fn=two.stage.model.fit,
obs.fit=lpue.obs[1:5,], g.fit=-1.01, method = "BFGS",
control=list(maxit=99990,reltol=1e-9,trace=TRUE))
#Plot of the B1 time series
plot(x=input.data$year, y=result.optim$par[1:5], type='b',
ylim=c(0, max(result.optim$par[1:5])), xlab="Years",
ylab= "B1 estimation in tons of cuttlefish")
```

```
two.stage.model.outputs
```
*Two-stage biomass model output estimation*

<span id="page-9-0"></span>

#### Description

This function enables the estimation of the two-stage biomass model outputs using the time series of recruited biomass (B1), the catchability of BTS and CGFS surveys and the French and UK trawl fleets, the 4 abundance index time series collected by the BTS and CGFS surveys and the French and UK trawling fleets and the total landings (French and UK landings by all gear).

## Usage

two.stage.model.outputs(B1, catchability, obs, g)

#### Arguments

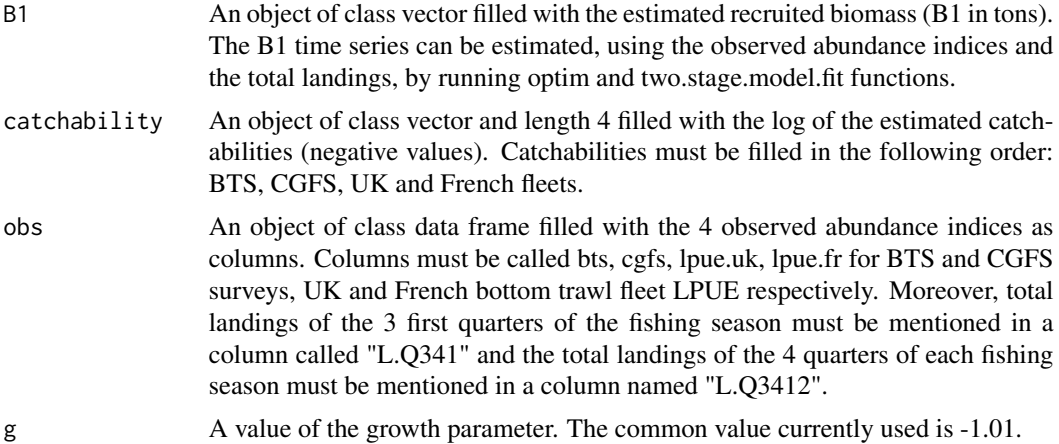

#### Details

Reminder : the fishing season starts on July of a year Y and ends in June of a year Y+1. For practical reasons, fishing seasons are numbered from 1 and the corresponding year mentioned is always the year of the beginning of the fishing season (starting from 1900).

### Value

The two.stage.model.outputs function returns a list with the following data frames

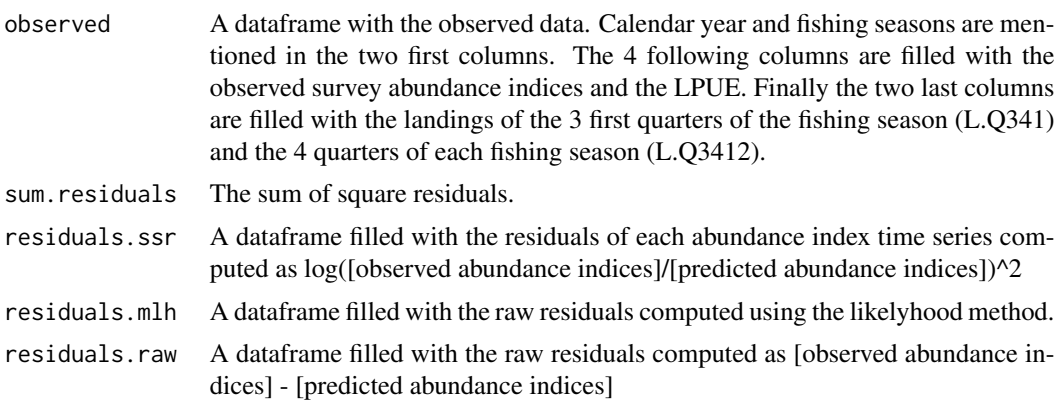

<span id="page-11-0"></span>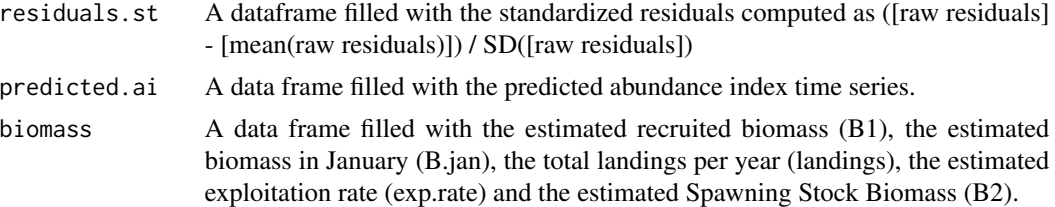

### Note

The development of the two-stage biomass model to assess the English Channel cuttlefish stock was carried out in the framework of the EU funded project CRESH (under the Interreg IV A France-Manche-England programme). The development of the R package to perform the routine assessment of the cuttlefish stock was co-funded by France Filiere Peche and by the Departement des Peches Maritimes et de l'Aquaculture.

### Author(s)

Michael Gras and Jean-Paul Robin

#### References

Gras, M., Roel, B. A., Coppin, F., Foucher, E. and Robin, J.-P. (2014). A two-stage biomass model to assess the English Channel cuttlefish (Sepia officinalis L.) stock. Submitted to ICES Journal of Marine Science.

## See Also

[two.stage.model.fit](#page-7-1) and [optim](#page-0-0)

## Examples

```
data(input.data)
```

```
lpue.obs<-data.frame(c(1900:1904),
c(1:5),
input.data$bts,
input.data$cgfs,
input.data$lpue.uk,
input.data$lpue.fr,
input.data$landings.q3 + input.data$landings.q4 + input.data$landings.q1,
input.data$landings.q3 + input.data$landings.q4 + input.data$landings.q1
+ input.data$landings.q2)
colnames(lpue.obs)<-c("year", "fishing.year", "bts","cgfs","lpue.uk",
"lpue.fr","L.Q341","L.Q3412")
```

```
#B1 time series estimated by the two.stage.model.fit and optim functions
B1.time.series<-c(13321.68, 15162.38, 10461.95, 23642.48, 15213.79)
```
#Catchabilities estimated by the two.stage.model.fit and optim functions

## two.stage.model.outputs 13

kq<-c(-9.699609, -9.955116, -9.974922, -9.578453) #g parameter growth<--1.01 two.stage.model.results<-two.stage.model.outputs(B1=B1.time.series,

catchability=kq, obs=lpue.obs, g=growth)

two.stage.model.results

# <span id="page-13-0"></span>Index

```
∗Topic \textasciitildekwd1
    delta.glm, 3
    fr.data.lpue, 5
    input.data, 6
    two.stage.model.fit, 8
    two.stage.model.outputs, 10
∗Topic \textasciitildekwd2
    delta.glm, 3
    fr.data.lpue, 5
    input.data, 6
    two.stage.model.fit, 8
    two.stage.model.outputs, 10
∗Topic package
    cuttlefish.model-package, 2
cuttlefish.model
        (cuttlefish.model-package), 2
cuttlefish.model-package, 2
delta.glm, 3, 6, 7
fr.data.lpue, 5
glm, 4
input.data, 6
```
optim, *[6,](#page-5-0) [7](#page-6-0)*, *[9](#page-8-0)*, *[12](#page-11-0)*

two.stage.model.fit, [8,](#page-7-0) *[12](#page-11-0)* two.stage.model.outputs, [10](#page-9-0)